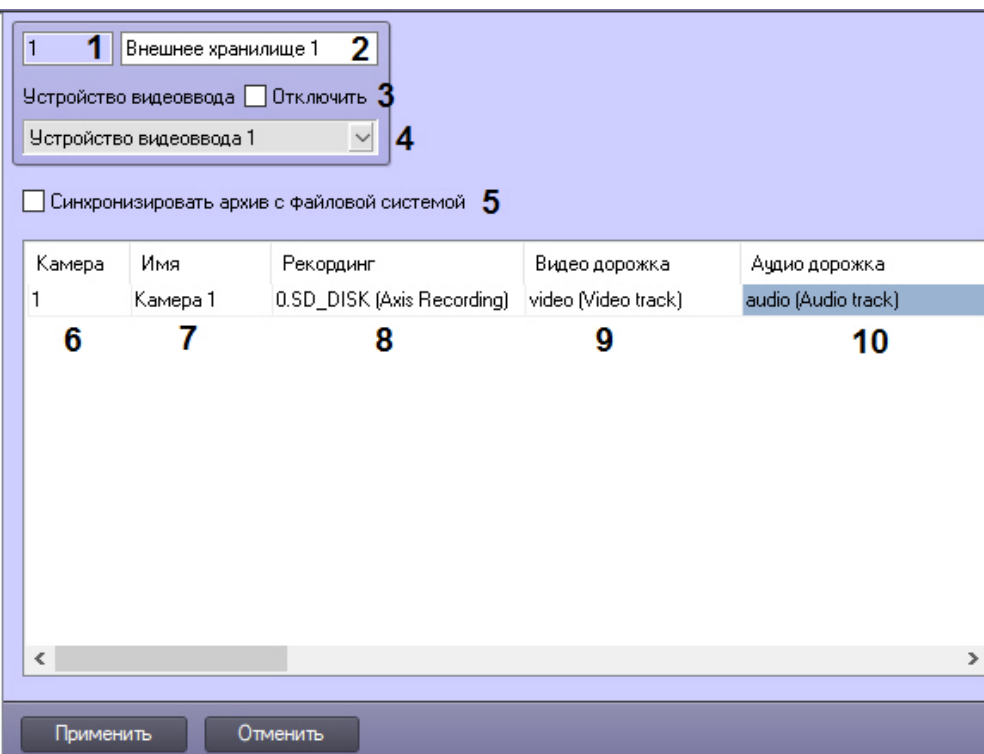

 $\qquad \qquad \bullet \qquad \bullet \qquad \bullet$ 

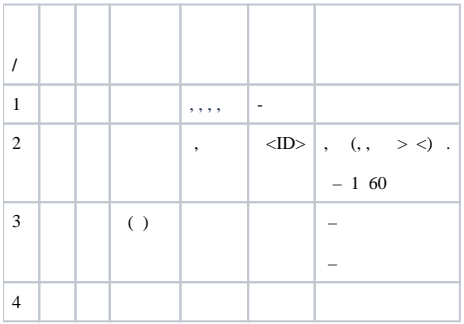

 $IP-.$  $\Delta \sim 10^{11}$ 

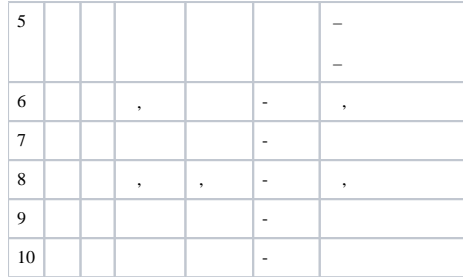